Министерство науки и высшего образования РФ ФГБОУ ВО «Ульяновский государственный университет» Институт открытого образования Современный открытый колледж СОКОЛ

# **КОСТИШКО А. Е., КОСТИШКО Б. Б.**

# **ИНФОРМАЦИОННЫЕ ТЕХНОЛОГИИ В ПРОФЕССИОНАЛЬНОЙ ДЕЯТЕЛЬНОСТИ**

**методические рекомендации для семинарских (практических) занятий и самостоятельной работы студентов специальности 38.02.07 «Банковское дело» (среднее профессиональное образование)**

> Ульяновск 2023

Информационные технологии в профессиональной деятельности: методические рекомендации для семинарских (практических) занятий и самостоятельной работы студентов специальности 38.02.07 «Банковское дело» (среднее профессиональное образование) / Составители Костишко А. Е., Костишко Б. Б.: УлГУ. Институт открытого образования. – Ульяновск, 2023. – 19 с.

Составители: преподаватели Современного открытого колледжа «СОКОЛ» Костишко А. Е., Костишко Б. Б.

Методические рекомендации рекомендованы к введению в образовательный процесс решением УМС ИОО (Протокол № 178 от 27.06.2023 г.).

# СОДЕРЖАНИЕ

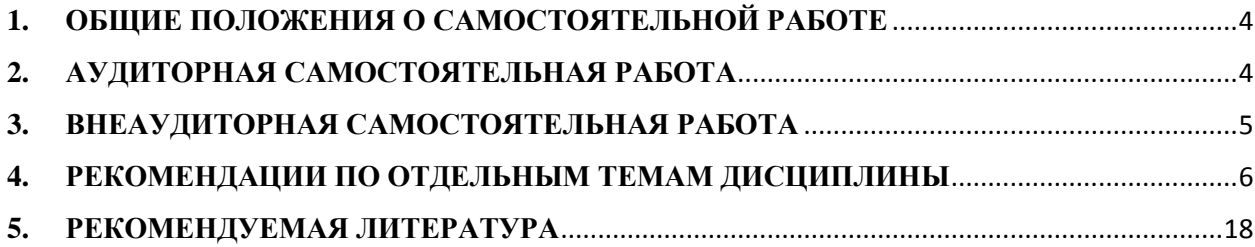

# <span id="page-3-0"></span>**1. ОБЩИЕ ПОЛОЖЕНИЯ О САМОСТОЯТЕЛЬНОЙ РАБОТЕ**

Самостоятельная работа определяется как индивидуальная или коллективная учебная деятельность, осуществляемая без непосредственного руководства преподавателя, но по его заданиям и под его контролем.

Самостоятельная работа является важной составной частью учебной работы обучающихся и имеет целью закрепление и углубление полученных знаний и навыков, а также формирование культуры умственного труда и самостоятельности в поиске и приобретении новых знаний.

Основными видами самостоятельной работы студентов являются: подготовка к занятиям, просмотр и прослушивание видео- и аудио лекций, осмысление учебной информации, сообщаемой преподавателем, ее обобщение и краткая запись, своевременная доработка конспектов лекций, подбор, изучение, анализ и конспектирование рекомендованной литературы, консультация с преподавателем по сложным, непонятным вопросам, подготовка и экзаменам и зачетам, выполнение заданий, написание рефератов, участие в научной работе, систематическое ознакомление с материалами периодической печати, поиск и анализ дополнительной информации по учебным дисциплинам.

Основными компонентами самостоятельной работы обучающихся являются:

• умение работать с литературой, нормативными правовыми актами и материалами правоприменительной практикой;

- подготовка к текущим групповым занятиям;
- подготовка к учебному контролю (текущий контроль, зачет, экзамен);

• выполнение письменных работ (курсовых, контрольных, практикумов, рефератов и т.п.) и заданий на самоподготовку;

• выполнение итоговой работы (выпускной квалификационной работы).

Аудиторная самостоятельная работа выполняется на учебных занятиях под непосредственным руководством преподавателя и по его заданию.

Внеаудиторная самостоятельная работа выполняется по заданию преподавателя без его непосредственного участия.

Объем времени, отведенный на внеаудиторную самостоятельную работу, находит отражение в учебном плане и в программах учебных дисциплин с распределением по разделам или темам.

Самостоятельная работа предполагает самостоятельность мыслей и суждений обучающихся в процессе работы над предложенной проблематикой. Для самостоятельной работы рекомендуются учебные пособия, опубликованные лекционные курсы, хрестоматии, практикумы, справочники, методические пособия, а также монографическая литература, теоретические материалы, публикуемые в научных журналах.

Богатый материал для подготовки к практическим занятиям можно найти в статьях из журналов экономического профиля, имеющихся в библиотеке Университета, а также в научной электронной библиотеке elibrary.ru.

Преподаватель осуществляет управление самостоятельной работой обучающихся, регулирует ее объем на одно учебное занятие и осуществляет контроль ее выполнения.

# <span id="page-3-1"></span>**2. АУДИТОРНАЯ САМОСТОЯТЕЛЬНАЯ РАБОТА**

Аудиторная самостоятельная работа по дисциплине выполняется на учебных занятиях под непосредственным руководством преподавателя и по его заданию. Аудиторная самостоятельная работа выполняется на практическом занятии (семинаре), где обучающиеся учатся рассуждать, дискутировать, находить истину, выдвигать и отстаивать свою точку зрения, опираясь на научные аргументы.

Подготовку к практическому занятию необходимо начинать заблаговременно, а в случае затруднений обращаться к преподавателю за консультациями, которые проводятся в соответствии с графиком учебных консультаций.

- Основными видами аудиторной самостоятельной работы являются:
- выполнение лабораторных работ;
- работа с нормативными документами, справочной литературой и другими источниками информации, в том числе электронными;
- само и взаимопроверка выполненных заданий;
- решение проблемных и ситуационных задач.

Работа с нормативными документами, справочной литературой, другими источниками информации, в т.ч. электронными может реализовываться на семинарских и практических занятиях. Данные источники информации могут быть представлены на бумажном и/или электронном носителях, в том числе, в сети Internet. Преподаватель формулирует цель работы с данным источником информации, определяет время на проработку документа и форму отчетности.

Само и взаимопроверка выполненных заданий чаще используется на семинарском, практическом занятии и имеет своей целью приобретение таких навыков как наблюдение, анализ ответов сокурсников, сверка собственных результатов с эталонами.

Решение проблемных и ситуационных задач используется на лекционном, семинарском, практическом и других видах занятий. Проблемная/ситуационная задача должна иметь четкую формулировку, к ней должны быть поставлены вопросы, ответы на которые необходимо найти и обосновать.

# <span id="page-4-0"></span>**3. ВНЕАУДИТОРНАЯ САМОСТОЯТЕЛЬНАЯ РАБОТА**

Внеаудиторная самостоятельная работа выполняется по заданию преподавателя, но без его непосредственного участия.

Видами заданий для внеаудиторной самостоятельной работы могут быть

*для овладения знаниями:* чтение текста (учебника, первоисточника, дополнительной литературы); составление плана текста; конспектирование текста; выписки из текста; работа со словарями и справочниками; ознакомление с нормативными документами; учебно-исследовательская работа; использование аудио- и видеозаписей, компьютерной техники и Интернет-ресурсов и др.;

*для закрепления и систематизации знаний:* работа с конспектом лекции (обработка текста); повторная работа над учебным материалом (учебника, первоисточника, дополнительной литературы, аудио- и видеозаписей); составление плана и тезисов ответа; составление таблиц, глоссария для систематизации учебного материала; изучение нормативных материалов; справочников; ответы на контрольные вопросы; аналитическая обработка текста (аннотирование, рецензирование, реферирование и др.); подготовка сообщений к выступлению на семинаре, конференции; подготовка рефератов, докладов; составление библиографии, заданий в тестовой форме и др.;

 *для формирования умений***:** решение задач и упражнений по образцу; решение вариативных задач и упражнений; составление схем; решение ситуационных профессиональных задач; подготовка к деловым и ролевым играм; проектирование и моделирование разных видов и компонентов профессиональной деятельности; подготовка презентаций, творческих проектов; подготовка курсовых и выпускных квалификационных

работ; проектирование и моделирование разных видов и компонентов профессиональной деятельности и др.

Для обеспечения внеаудиторной самостоятельной работы по дисциплине преподавателем разрабатывается комплект заданий для самостоятельной работы, который необходим для эффективного управления данным видом учебной деятельности обучающихся.

# <span id="page-5-0"></span>**4. РЕКОМЕНДАЦИИ ПО ОТДЕЛЬНЫМ ТЕМАМ ДИСЦИПЛИНЫ**

# **Раздел 1. Общие сведения об информационных технологиях**

#### *Подготовить ответы на вопросы:*

- 1. Понятие информации.
- 2. Характерные черты информации.
- 3. Характерные черты информационного общества
- 4. Структура информационного процесса.
- 5. Примеры информационных технологий.
- 6. Понятие информационного обеспечения.
- 7. Структура информационного обеспечения.

#### *Задание для самостоятельной работы:*

В рамках подготовки к семинару составить глоссарий терминов раздела 1.

#### *Практическое задание:*

#### **1. Разделите перечисленные информационные процессы на естественные и искусственные:**

- 1) Восприятие растениями информации о состоянии окружающей среды;
- 2) Получение сведений из телевизионных новостей;
- 3) Размышление над сложившейся ситуацией;
- 4) Выполнение вычислений на калькуляторе;
- 5) Передача информации об опасности между животными;
- 6) Сообщение о начале охоты с помощью звуков рожка;
- 7) Непосредственное общение между людьми;
- 8) Сохранение информации в компьютере;

#### **2.Приведите примеры ситуаций, в которой информация:**

А) обрабатывается (упрощается, создается)

- Б) передается (пересылается, сообщается)
- В) запоминается (сохраняется, пополняется)

### 3.**Установите соответствие между информационными процессами (получение, обработка, передача, хранение, поиск, кодирование, защита) и способами выполнения действий с информацией:**

1) Выполняется человеком в уме для получения новой информации, а также с помощью вспомогательных вычислительных средств.

2) Осуществляется человеком в своей собственной памяти, которая оперативно воспроизводит информацию, а также с помощью информационных носителей.

 $3)$ Выполняется человеком с помощью ограничения доступа к информации, организации службы безопасности, подключение резервных устройств.

Осуществляется человеком с помощью его органов чувств, а также с помощью  $4)$ различных датчиков и измерительных приборов.

Выполняется человеком оперативно, если информация каким-либо образом  $5)$ упорядочена.

 $6)$ Осуществляется обмен информацией между людьми при разговоре с помощью жестов и мимики, а также с помощью различных средств связи.

Выполняется человеком с помощью сигналов, представленных в виде знаков 7) (символов).

### 4. Заполните таблицу названиями приборов и устройств, которые помогают людям автоматизировать информационные процессы.

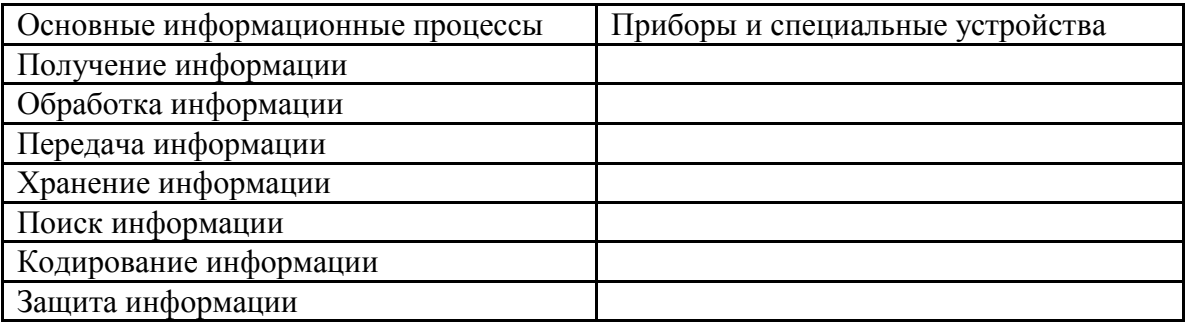

#### 5.Заполните таблицу 10 примерами естественных и искусственных информационных процессов, протекающих в системах различной природы.

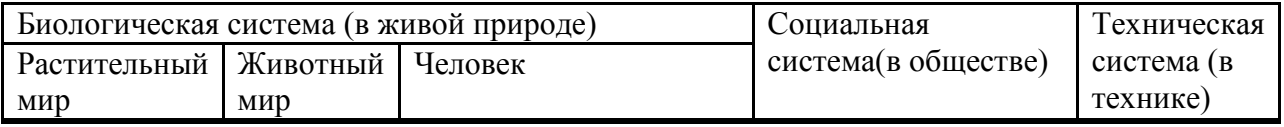

#### Тестовые задания по теме:

#### Задание 1

- 1. Электронная вычислительная машина (ЭВМ) это
- а) комплекс аппаратных и программных средств обработки информации

б) комплекс технических средств, предназначенный для автоматической обработки информации

в) модель, устанавливающая состав, порядок и принципы взаимодействия входящих в нее компонентов

2. Производительность работы компьютера (быстрота выполнения операций) зависит от:

- а) размера экрана дисплея
- б) частоты процессора
- в) напряжения питания

3. При выключении компьютера вся информация стирается.

- а) на CD-ROM-лиске
- б) на жестком диске

в) в оперативной памяти

#### 4. Персональный компьютер не будет функционировать, если отключить:

- а) оперативную память
- б) модем
- в) принтер

5. Можно ли одновременно использовать два Flash накопителя на одном компьютере:

а) да можно, даже и три и четыре, если есть свободные разъемы

б) нет, они будут конфликтовать друг с другом, что может привести к порче компьютера

в) нет, так как к компьютеру можно подключить только один Flash накопитель

#### 6. Когда индикатор Caps Lock горит:

- а) Вводятся специальные знаки
- б) Вводятся заглавные буквы
- в) Вводятся прописные буквы

#### 7. Экран монитора называют:

- a) Рабочий стол Windows
- б) Окно Windows
- B) Obou Windows

#### 8. Ярлык - это:

- а) Часть файла
- б) Название программы и документа
- в) Ссылка на программу или документ

9. Выберите правильное определение информационной технологии

- а) "ИТ это наука об использовании информации в технологических процессах",
- б) "ИТ это технология создания информационных продуктов",

в) "ИТ - это организованная совокупность процессов, элементов, устройств и методов, используемых для обработки информации"

#### 10. Информация

а) это сведения об объектах и явлениях окружающей среды, их параметрах, свойствах и состоянии, независимо от формы их представления

б) это данные в откорректированном и пригодном для обработки виде

в) это сведения, зафиксированные в каком-либо техническом устройстве или на носителе информации в виде пригодном для дальнейшей обработки

11. Что такое распределенные информационные технологии?

а) " это информационные технологии, для работы которых требуется компьютерная сеть, а информация и программы для ее обработки распределены по различным компьютерам сети ".

- б) "это информ. технологии работы в глобальных компьютерных сетях".
- в) " это информ. технологии передачи данных в компьютерных сетях "

#### 12. Что такое локальные информационные технологии?

- а) "технологии работы в локальной сети".
- б) "технологии, использующие программы с локальными данными",

в) "технологии, у которых вся обработка информации сосредоточена в одном компьютере."

# Залание 2.

- 1. Программное обеспечение это...
	- 1) совокупность устройств установленных на компьютере
	- 2) совокупность программ установленных на компьютере
	- 3) все программы, которые у вас есть на диске
	- 4) все устройства, которые существуют в мире
- 2. Программное обеспечение делится на... (несколько вариантов ответа)
	- 1) прикладное
	- 2) системное
	- 3) инструментальное
	- 4) компьютерное
	- 5) процессорное
- 3. Операционная система относится к ...
	- 1) Прикладному программному обеспечению
	- 2) Системному программному обеспечению
	- 3) Инструментальному программному обеспечению
- 4. Начальная загрузка операционной системы осуществляется
	- 1) клавишами ALT+DEL
	- 2) клавишами CTRL+DEL
	- 3) при включении компьютера
	- 4) клавишей DEL
- 5. Операционная система это:
	- 1) техническая документация компьютера
	- 2) совокупность устройств и программ общего пользования
	- 3) совокупность основных устройств компьютера
	- 4) комплекс программ, организующих управление работой компьютера и его взаимодействие с пользователем
- 6. В процессе загрузки операционной системы происходит:
	- 1) копирование файлов операционной системы с гибкого диска на жёсткий диск
	- 2) копирование файлов операционной системы с CD диска на жёсткий диск
	- 3) последовательная загрузка файлов операционной системы в оперативную память
	- 4) копирование содержимого оперативной памяти на жёсткий диск.
- 7. Программы, предназначенные для обслуживания конкретных периферийных устройств
	- 1) драйверы
	- 2) утилиты
	- 3) библиотеки
	- 4) оболочки
- 8. Функции, выполняемые операционной:
- 1) управление устройствами
- 2) управление процессами
- 3) управление памятью
- 4) управление данными
- 5) создание текстовых документов
- 6) программирование
- 9. Часть операционной системы постоянно находящаяся в оперативной памяти персонального компьютера в течение всей работы системы
	- 1) ядро операционной системы
	- 2) оболочка операционной системы
	- 3) файловая система
	- 4) драйвера
	- 5) периферия
- 10. Часть операционной, обеспечивающая запись и чтение файлов на дисковых носителях
	- 1) ядро операционной системы
	- 2) оболочка операционной системы
	- 3) файловая система
	- 4) драйвера
	- 5) периферия
- 11. Папка, которая выступает в качестве вершины файловой структуры и олицетворяет собой носитель, на котором сохраняются файлы носит название ...
	- 1) корневой
	- 2) начальной
	- 3) стартовой
	- 4) папки верхнего уровня
- 12. Принципиальное отличия Linux от Windows:
	- 1) открытость кода операционной системы
	- 2) простота использования
	- 3) наличие нескольких графических оболочек
	- 4) наличие большого количества легально распространяемых практически бесплатно версий
	- 5) широкая известность и популярность
- 13. Оболочка операционной системы, обеспечивающая интерфейс командной строки и выполняющая текстовые команды пользователя
	- 1) файловая система
	- 2) командный процессор
	- 3) ядро операционной системы
	- 4) графический пользовательский интерфейс
- 14. Логически связанная совокупность данных или программ, для размешения которой во внешней памяти выделяется определенная область
	- 1)  $\phi$ айл
	- $2)$  папка
	- 3) документ
	- 4) разлел

# 15. Для организации доступа к файлам операционная система должна иметь сведения

- 1) о номерах кластера, где размещается каждый файл
- 2) об объёме диска
- 3) о содержании файла
- 4) о количестве файлов на диске

#### 16. BIOS находится

- 1) в оперативной памяти
- 2) в ядре операционной системы
- 3) в корневом каталоге
- 4) в постоянном запоминающем устройстве

### **Раздел 2. Общая характеристика программ экономического и юридического характера.**

#### *Подготовить ответы на вопросы:*

- 1. Основные методы и свойства информационных технологий.
- 2. Понятия информации, данных, информационных технологий и систем.
- 3. Примеры информационных технологий.
- 4. Охарактеризовать справочную правовую систему (СПС) «Гарант».
- 5. Охарактеризовать справочную правовую систему (СПС) «КонсультантПлюс.

#### *Задание для самостоятельной работы:*

1. В рамках подготовки к семинару составить глоссарий терминов раздела 2.

#### *Практическое задание:*

В справочной правовой системе (СПС) «КонсультантПлюс найти:

- 1. приказы Федеральной службы по надзору в сфере защиты прав потребителей и благополучия человека, принятые в мае 2012 г.;
- 2. Инструкцию, утвержденную совместно Минобороны и Минобразования РФ;
- 3. документ с названием «О порядке предоставления права льготной оплаты проезда в метрополитене студентам очных отделений государственных высших учебных заведений г. Москвы»;
- 4. документы, в названии которых употребляется словосочетание «здоровье нации» (именно в такой форме). *Пояснения:* Нужно использовать расширенный поиск.
- 5. Найдите ответ на вопрос: должен ли пассажир, пользующийся услугами железнодорожного транспорта, самостоятельно возвращать постельное белье по месту прибытия?
- 6. Выясните, в каких случаях покупатель имеет право обменять товар надлежащего качества на аналогичный товар.

#### *Тестовые задания по теме:*

1.Группа компьютеров, связанных каналами передачи информации и находящихся в пределах территории, ограниченной небольшими размерами: комнаты, здания, предприятия, называется:

- $\circ$ глобальной компьютерной сетью;
- $\circ$ информационной системой с гиперсвязями
- $\circ$ локальной компьютерной сетью
- $\circ$ электронной почтой
- $\circ$ региональной компьютерной сетью

2.Глобальная компьютерная сеть - это:

 $\circ$ информационная система с гиперсвязями

 $\bigcirc$ множество компьютеров, связанных каналами передачи информации и находящихся в пределах одного помещения, здания;

 $\circ$ система обмена информацией на определенную тему

 $\circ$ совокупность локальных сетей и компьютеров, расположенных на больших расстояниях и соединенные в единую систему.

3.Конфигурация (топология) локальной компьютерной сети, в которой все рабочие станции соединены непосредственно с сервером, называется:

 $\circ$ кольцевой

 $\circ$ радиальной

 $\circ$ шинной

 $\circ$ древовидной

0 радиально-кольцевой

4.Для хранения файлов, предназначенных для общего доступа пользователей сети, используется:

О файл-сервер

 $\circ$ рабочая станция

- $\circ$ клиент-сервер
- О коммутатор.

5.Сетевой протокол- это:

- $\circ$ набор соглашений о взаимодействиях в компьютерной сети
- $\circ$ последовательная запись событий, происходящих в компьютерной сети
- $\circ$ правила интерпретации данных, передаваемых по сети;
- O правила установления связи между двумя компьютерами в сети;
- O согласование различных процессов во времени.

6.Транспортный протокол (TCP) - обеспечивает:

О разбиение файлов на IP-пакеты в процессе передачи и сборку файлов в процессе получения;

прием, передачу и выдачу одного сеанса связи;

О

- О предоставление в распоряжение пользователя уже переработанную информацию;
- $\circ$ доставку информации от компьютера-отправителя к компьютеру-получателю.

7.Протокол маршрутизации (IP) обеспечивает:

- О доставку информации от компьютера-отправителя к компьютеру-получателю;
- $\circ$ интерпретацию данных и подготовку их для пользовательского уровня;
- $\circ$ сохранение механических, функциональных параметров физической связи в компьютерной сети;
- $\circ$ управление аппаратурой передачи данных и каналов связи.

 $\circ$ разбиение файлов на IP-пакеты в процессе передачи и сборку файлов в процессе получения.

8.Компьютер, подключенный к Интернет, обязательно имеет:

- $\circ$ IP-адрес;
- $\circ$ web-страницу;
- О домашнюю web-страницу
- $\circ$ доменное имя
- $\circ$ URL-адрес.

9.Модем обеспечивает:

- $\circ$ преобразование двоичного кода в аналоговый сигнал и обратно;
- $\circ$ преобразование двоичного кода в аналоговый сигнал;
- $\circ$ преобразование аналогового сигнала в двоичный код;
- $\circ$ усиление аналогового сигнала;
- $\circ$ ослабление аналогового сигнала.

10.Почтовый ящик абонента электронной почты представляет собой:

- О некоторую область оперативной памяти файл-сервера;
- 0 область на жестком диске почтового сервера, отведенную для пользователя;
- 0 часть памяти на жестком диске рабочей станции;
- 0 специальное электронное устройство для хранения текстовый файлов.

# **Раздел 3. База данных как система обработки экономической и юридической информации.**

#### *Подготовить ответы на вопросы:*

- 1. Понятие системы электронного документооборота
- 2. Виды и примеры систем электронного документооборота
- 3. Как работает система электронного документооборота
- 4. Понятие структуры базы данных

5. Работа с информационными окнами базы данных

### *Задание для самостоятельной работы:*

В рамках подготовки к семинару составить глоссарий терминов раздела 3.

# *Практическое задание:*

Письменная работа

#### 1 вариант

- 1. Дайте определения понятию информация.
- 2. Какова роль информации в обществе? Роль и значение информационных революций.
- 3. Что такое информационная индустрия?
- 4. Главные особенности и характеристики информационного общества.
- 5. Что такое информационная технология? Приведите примеры.
- 6. Требования, предъявляемые к информационной технологии.
- 7. Классификация управленческой информации.
- 8. Требования, предъявляемые к информационному обеспечению.
- 9. Что такое и для чего нужны системные программы. Приведите примеры системных программ.
- 10. Как работают системы поддержки принятия решений (DSS) и исполнительные информационные системы (ESS).
- 11. Что такое документооборот? Электронный документооборот?
- 12. Какие операции можно выполнять в рамках использования электронного документооборота?

#### 2 вариант

- 1. Дайте определения понятию информация.
- 2. Фазы существования информации. Какая информация является предметом исследования дисциплины «Информационные технологии»?
- 3. Что такое информационное общество?
- 4. Дайте определение понятию «телекоммуникации»?
- 5. Что такое информационная система? Связь между информационной системой и информационной технологией.
- 6. Сферы применения информационных технологий.
- 7. Понятие информационного обеспечения, его структура.
- 8. Классификация информации по доступу к ней.
- 9. Что такое и для чего нужны прикладные программы. Приведите примеры прикладных программ.
- 10. Как работают экспертные информационные системы (ES)?
- 11. Что такое электронный документ?
- 12. Основные принципы электронного документооборота

# Тестовые задания по теме:

### 1. Базы ланных -это:

- сложная программа, направленная учет входящей информации
- наборы данных, находящиеся под контролем систем управления
- бесконечный объем данных, постоянно управляющийся с помощью СУБД

# 2. Основное отличие реляционной БД:

- данные организовываются в виде отношений
- строго древовидная структура
- представлена в виде графов

# 3. Расширением файла БД является:

- $f2$
- $-$  mdb. db
- $-$ .mcs

# 4. Слово Null в БД используется для обозначения:

- неопределенных значений
- пустых значений
- нуля

# 5. Что такое кортеж?

- совокупность атрибутов
- множество пар атрибутов и их значений
- схема отношений ланных

# 6. Мошность отношений - это:

- количество веток в графовой системе
- порядок подчинения данных в древовидной структуре БД
- количество кортежей в отношении

#### 7. Главное условие сравнимых отношений:

- олинаковая схема отношений
- точное количество сравнимых признаков
- наличие количественности признаков

#### 8. Операция проекции направлена на:

- накладывание данных одной БД на данные другой БД
- выборку данных согласно заданным атрибутам
- сравнение БД на основе схожести

#### 9. В отличие от пользовательского типа данных базовые типы данных:

- присутствуют в БД изначально
- должны быть в любой БД
- имеют более простую структуру

#### 10. В MS Access нельзя осуществить запрос на:

- обновление ланных
- созлание ланных
- добавление данных

# 11. MS Access при закрытии программы:

- предлагает сохранить БД
- автоматически сохраняет при вводе данных
- автоматически сохраняет при закрытии программы

#### 12. Для эффективной работы БД должно выполняться условие:

- непротиворечивости данных
- достоверности данных
- объективности данных

#### 13. Поле "Счетчик" отличается тем, что:

- обязательно должны вводиться целые числа
- в поле хранится только значение, а сами данные в другом поле
- в нем происходит автоматическое наращивание

### 14. Какая функция позволяет выбрать несколько атрибутов сразу из нескольких таблиц и получить новую таблицу с результатом?

- форма
- запрос
- $0$  $\overline{a}$

#### 15. Для чего предназначены формы в MS Access?

- для ввода данных в удобном порядке
- для вывода данных в удобном формате
- для представления конечной информации в удобном виде

#### Лабораторная работа

Цель: отработать навыки по созданию таблиц и организации расчетов средствами Excel. Оборудование: персональные компьютеры с выходом в интернет, офисный пакет приложений Microsoft Office.

#### Залания

1. Создать рабочую книгу «Финансовый отдел».

2. Ввести данные согласно заданию (см. табл.1).

#### Табл. 1. Данные для Листа 1

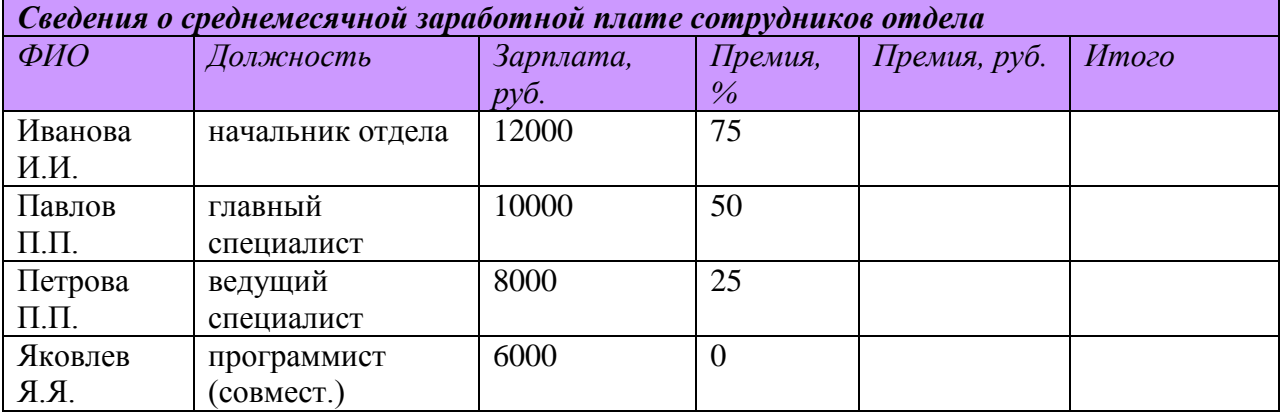

Далее после столбца «Должность» вставить столбец «Табельный номер» и заполнить его, начиная с 0601 для фамилии Иванова. Затем с помощью команды «Присвоить имя»

(вкладка Формулы) присвоить имена ячейкам в столбце «Табельный номер». Сохранить книгу.

3. Отформатировать данные по образцу табл.1. При этом в первую строку листа внести название таблицы и разместить посредине с использованием команды «Объединить и поместить в центре».

4. Средствами Excel рассчитать размер премии для каждого сотрудника (графа «Премия, руб.»), а также сумму выплаты: а) по каждой строке; б) по столбцу «Итого». При этом воспользоваться средством «автозаполнение ячеек» и автосуммирование». Оформить таблицу с помощью команды «Формат ячейки», залить цветом соответствующие ячейки. 5. Ввести данные согласно заданию на второй лист (см. табл.2).

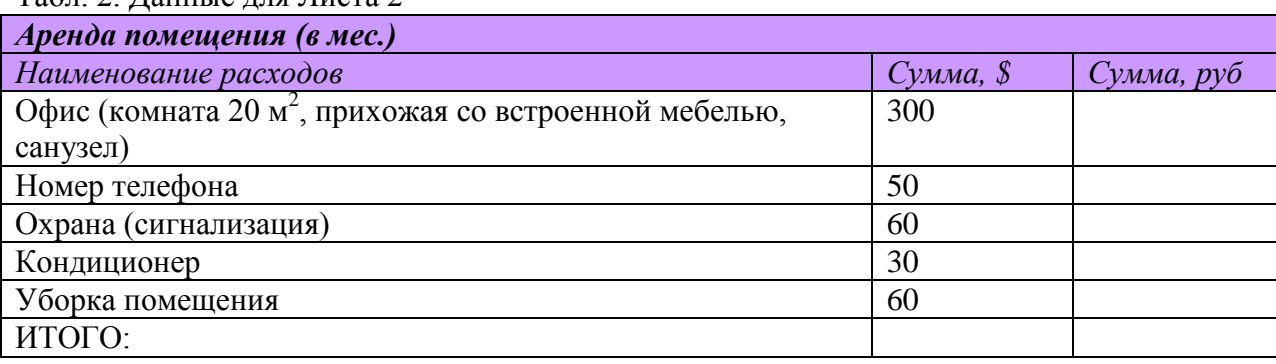

# Табл. 2. Данные для Листа 2

6. Средствами Excel рассчитать сумму аренды помещения (исходя из курса доллара 26,8 руб. за 1USD).

При этом в формулах использовать абсолютную адресацию к ячейке, где предварительно задать значение параметра (курса \$). Отформатировать таблицу средствами команды «Формат». Произвести цветовое оформление листа.

7. Ввести данные согласно заданию (см. табл.3) на лист №3.

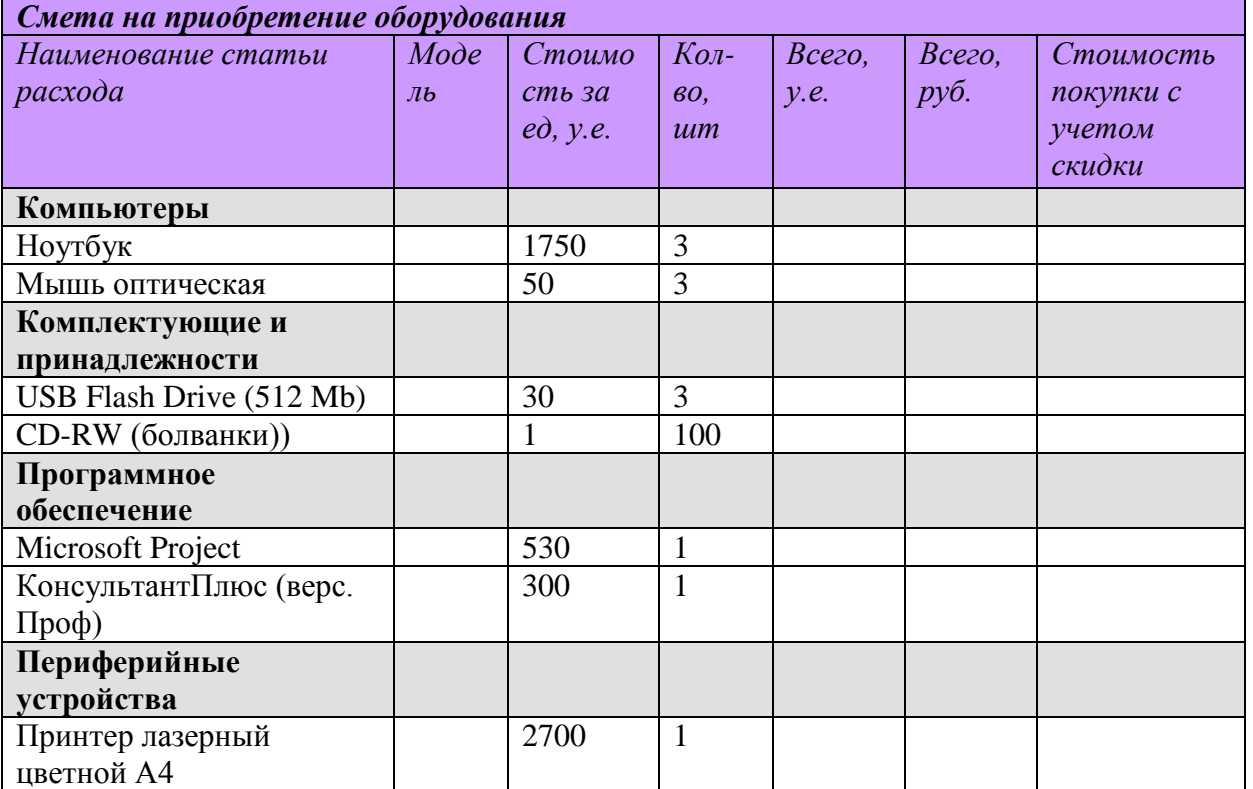

Табл. 3. Данные для Листа 3

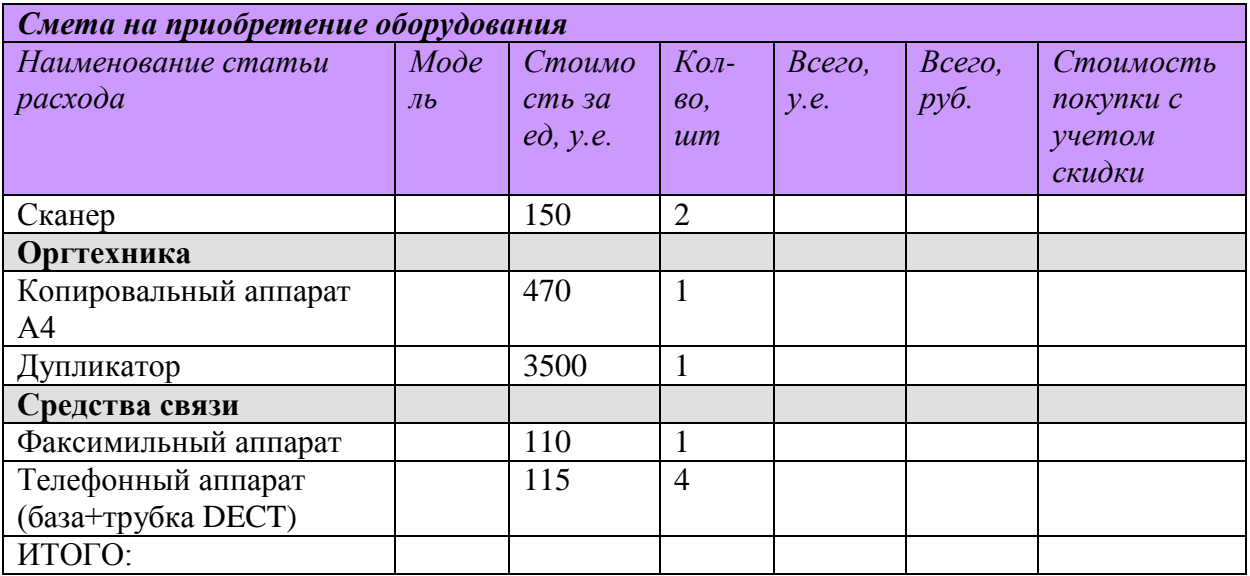

8. Средствами Excel организовать возможность перерасчета стоимости в рублях, если за условную единицу принять \$.

9. Средствами Excel рассчитать в рублях размер скидки 5 %, предоставляемой фирме при условии, если сумма покупки превышает 1000 у.е. (с использованием логической функции «ЕСЛИ»). Выполнить оформление листа.

Вопросы к отчету:

- 1. Какие способы объединения ячеек Вы знаете?
- 2. С чего начинается ввод любой формулы в ячейку?
- 3. Какие возможности дает вызов команды Формат ячеек? (Опишите каждую вкладку).
- 4. Какие способы заливки ячейки цветом Вы знаете?
- 5. На какой вкладке находится Автосумма? Опишите ее основное предназначение.
- 6. Для чего предназначена логическая функция "ЕСЛИ"? Опишите ее синтаксис, приведите пример ее реализации в Excel.

# <span id="page-17-0"></span>5. РЕКОМЕНДУЕМАЯ ЛИТЕРАТУРА

#### а) Основные источники:

1. Информационные технологии в юридической деятельности : учебник для среднего профессионального образования / П.У. Кузнецов [и др.]; под общей редакцией П. У. Кузнецова. — 3-е изд., перераб. и доп. — Москва: Издательство Юрайт, 2023. — 325 с. — (Профессиональное образование). — ISBN 978-5-534-06989-1. — Текст: Образовательная электронный  $\frac{1}{2}$ платформа Юрайт [сайт]. URL: https://urait.ru/bcode/516623

2. Информационные технологии в экономике и управлении в 2 ч. Часть 1: учебник для среднего профессионального образования / В. В. Трофимов [и др.]; под редакцией В. В. Трофимова. — 3-е изд., перераб. и доп. — Москва: Издательство Юрайт, 2023. — 269 с. — (Профессиональное образование). — ISBN 978-5-534-09137-3. — Текст: электронный Образовательная  $\frac{1}{2}$ платформа Юрайт [сайт]. URL: https://urait.ru/bcode/517145

3. Информационные технологии в экономике и управлении в 2 ч. Часть 1 : учебник для среднего профессионального образования / В. В. Трофимов [и др.] ; под редакцией В. В. Трофимова. — 3-е изд., перераб. и доп. — Москва : Издательство Юрайт, 2023. — 269 с. — (Профессиональное образование). — ISBN 978-5-534-09137-3. — Текст : электронный // Образовательная платформа Юрайт [сайт]. — URL: <https://urait.ru/bcode/517145>

### *б) Дополнительные источники:*

1. *Гаврилов, М. В.* Информатика и информационные технологии : учебник для среднего профессионального образования / М. В. Гаврилов, В. А. Климов. — 5-е изд., перераб. и доп. — Москва : Издательство Юрайт, 2023. — 355 с. — (Профессиональное образование). — ISBN 978-5-534-15930-1. — Текст : электронный // Образовательная платформа Юрайт [сайт]. — URL: <https://urait.ru/bcode/510331>

2. Информационные технологии в юридической деятельности : учебник и практикум для среднего профессионального образования / Т. М. Беляева, А. Т. Кудинов, Н. В. Пальянова, С. Г. Чубукова ; ответственный редактор С. Г. Чубукова. — 3-е изд., перераб. и доп. — Москва : Издательство Юрайт, 2023. — 314 с. — (Профессиональное образование). — ISBN 978-5-534-00565-3. — Текст : электронный // Образовательная платформа Юрайт [сайт]. — URL: <https://urait.ru/bcode/511841>

*3.Советов, Б. Я.* Информационные технологии : учебник для среднего профессионального образования / Б. Я. Советов, В. В. Цехановский. — 7-е изд., перераб. и доп. — Москва : Издательство Юрайт, 2023. — 327 с. — (Профессиональное образование). — ISBN 978-5-534-06399-8. — Текст : электронный // Образовательная платформа Юрайт [сайт]. — URL: <https://urait.ru/bcode/511557>